## **D2L – Quiz - USER Stats**

Displays score distribution, class average, Standard Deviation & student's grade

**How:** Assessments > Quizzes > Statistics

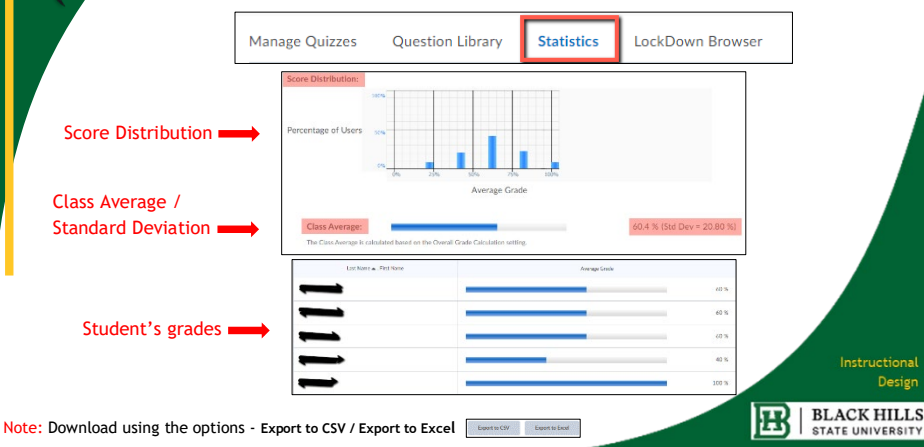